1 Ergänzen Sie jede Fläche zu einer räumlichen Darstellung.

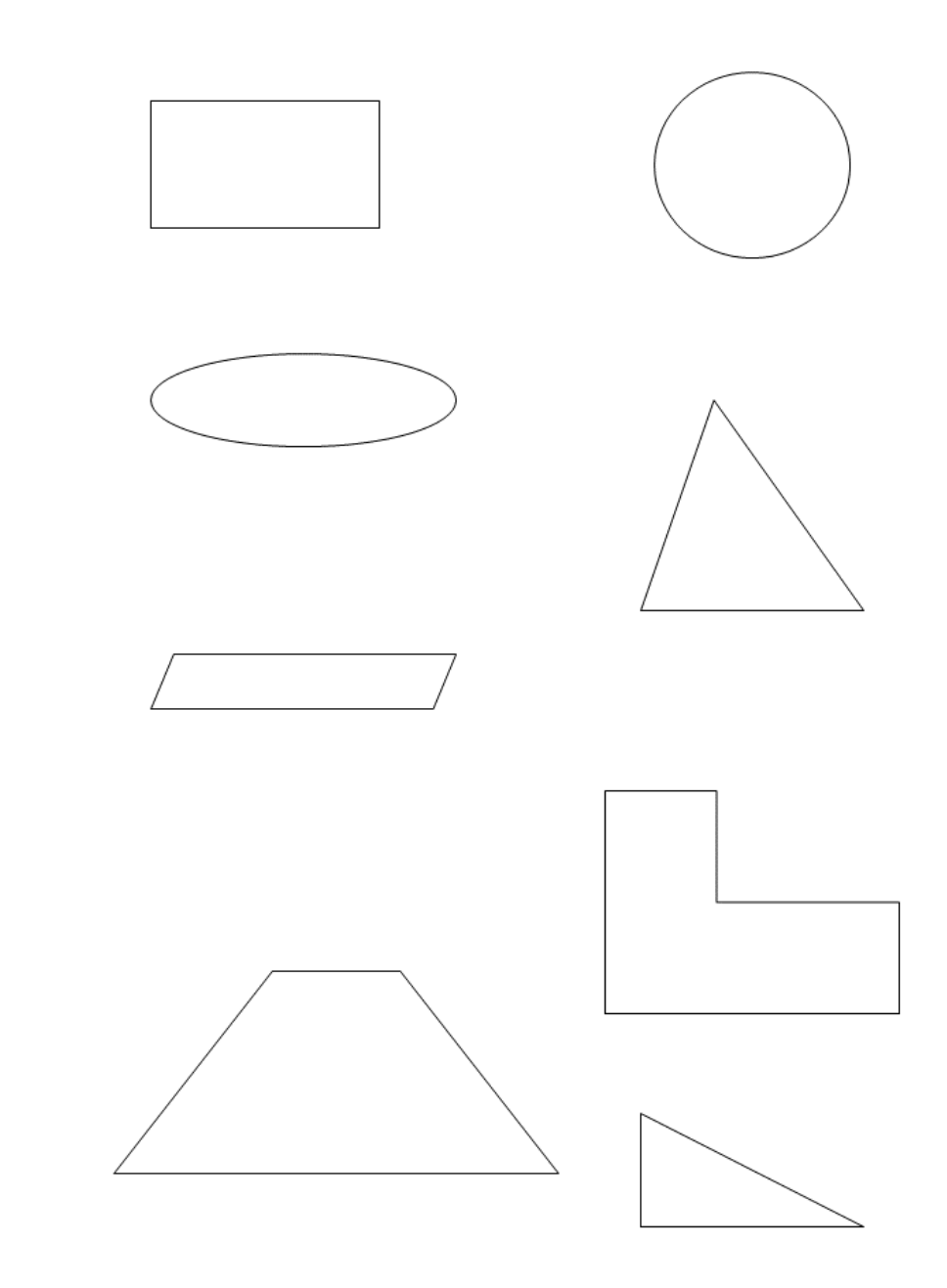

2 Markieren Sie jede Figur, die ein Prisma ist mit einem **P**.

3 Markieren Sie bei jedem Prisma die Körperhöhe.

Mathematik

Angaben zu den Urhebern und Lizenzbedingungen der einzelnen Bestandteile dieses Dokuments finden Sie unter https://www.tutory.de/entdecken/dokument/schragbilder-zeichnen